#### Small Updates to the LArSoft Event Display Waveform and SpacePoint Displays

Tracy Usher March 28, 2019

# Proposed Changes

- Waveform Drawing part of the 2D Event Display
	- Modify to use art tools to handle the drawing of the Raw waveform, the "Wire" data and the reconstructed hits
	- Allows interchangeability Gaussian vs Skew Gaussian hits
	- Allows multiple types of same waveform to be overlaid
	- Configurable via FHICL
- 3D Display of SpacePoints
	- Use art tools to handle the 3D drawing of SpacePoints
	- Allows variations of the parameters to draw the SpacePoints
	- Configurable via FHICL
- In each case believe I have preserved the ability to modify input parameters from the viewer
- Available for trial on the LArEventDisplay branch feature/ usher\_wiredatadrawer

## 2D Event Display

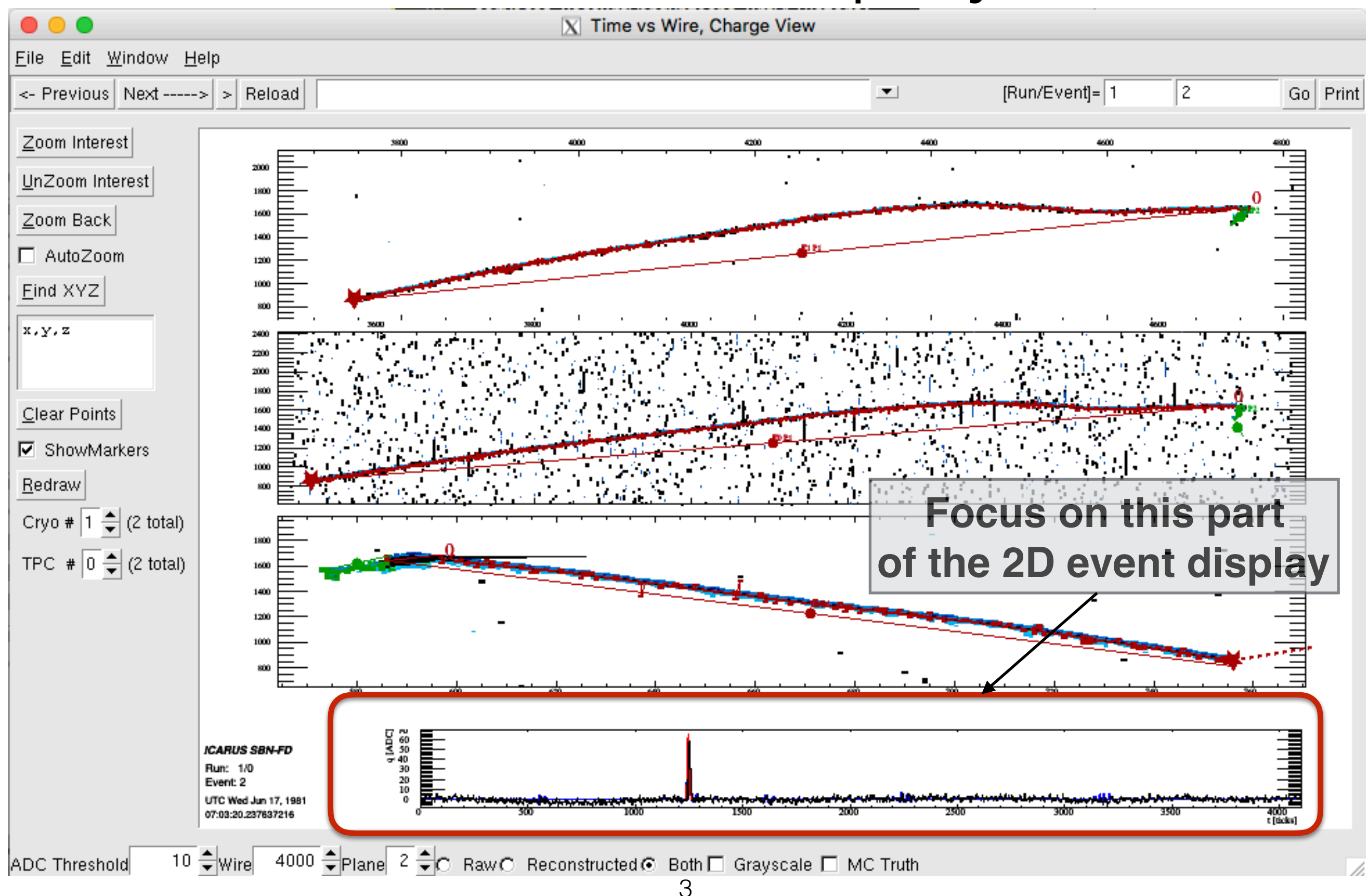

## Current Situation

- The module TQPad is responsible for drawing the waveforms
	- It will output one "raw" waveform (as histogram), it outputs one "wire" waveform (as histogram).
	- A relatively recent modification allows for art tool drawing of hits which will allow multiple hit producers to be drawn
		- But only for gaussian shaped hits
- A complication is that the DP wants to display a skew gaussian hit
	- The block in TQPad that draws the raw, wire and hits has been copied into an if-else block and then the hit part of the drawing is modified to accommodate skew gaussian hits
- Would like to:
	- Simplify TQPad
	- Allow ability to display multiple raw or wire waveforms as well as multiple hits (and skew or gaussian as ICARUS also has skew gaussian hits)
	- Fix the current hit display (there was a reported problem)
	- Preserve the ability to modify producer list interactively

#### Proposal

- Move all the actual display code out of TQPad
	- Ownership of histograms in the actual drawing tools
	- Remove the artificial if-else block to differentiate SP and DP
- Drawing tools in subfolder "wfHitDrawers"
	- Raw and Wire data histogram tools can handle multiple producers
	- Gaussian and Skew Gaussian tools to draw the hits
	- fhicl definitions included here as well

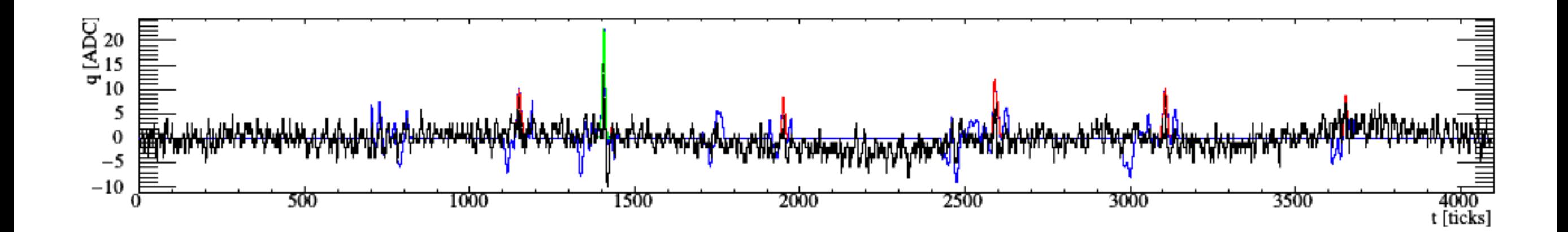

# 3D SpacePoint Drawing

- Would like to provide some flexibility in how SpacePoints are drawn in the 3D display
	- Color coding options:
		- Plain white to preserve the current boring state
		- "Heat map" coloring by SpacePoint "Chi-square"
			- See how "good" the SpacePoint is
		- "Heat map" coloring by SpacePoint "charge"
			- Technically, the common charge in the region the three 2D points overlap
			- Similar measure to what SpacePointSolver keys on (I think)
	- Configurable
		- Can draw a full SpacePoint collection with one scheme (e.g. boring white)
		- Can also draw SpacePoints associated to objects (e.g. Tracks) with another scheme
	- Implemented with art tools

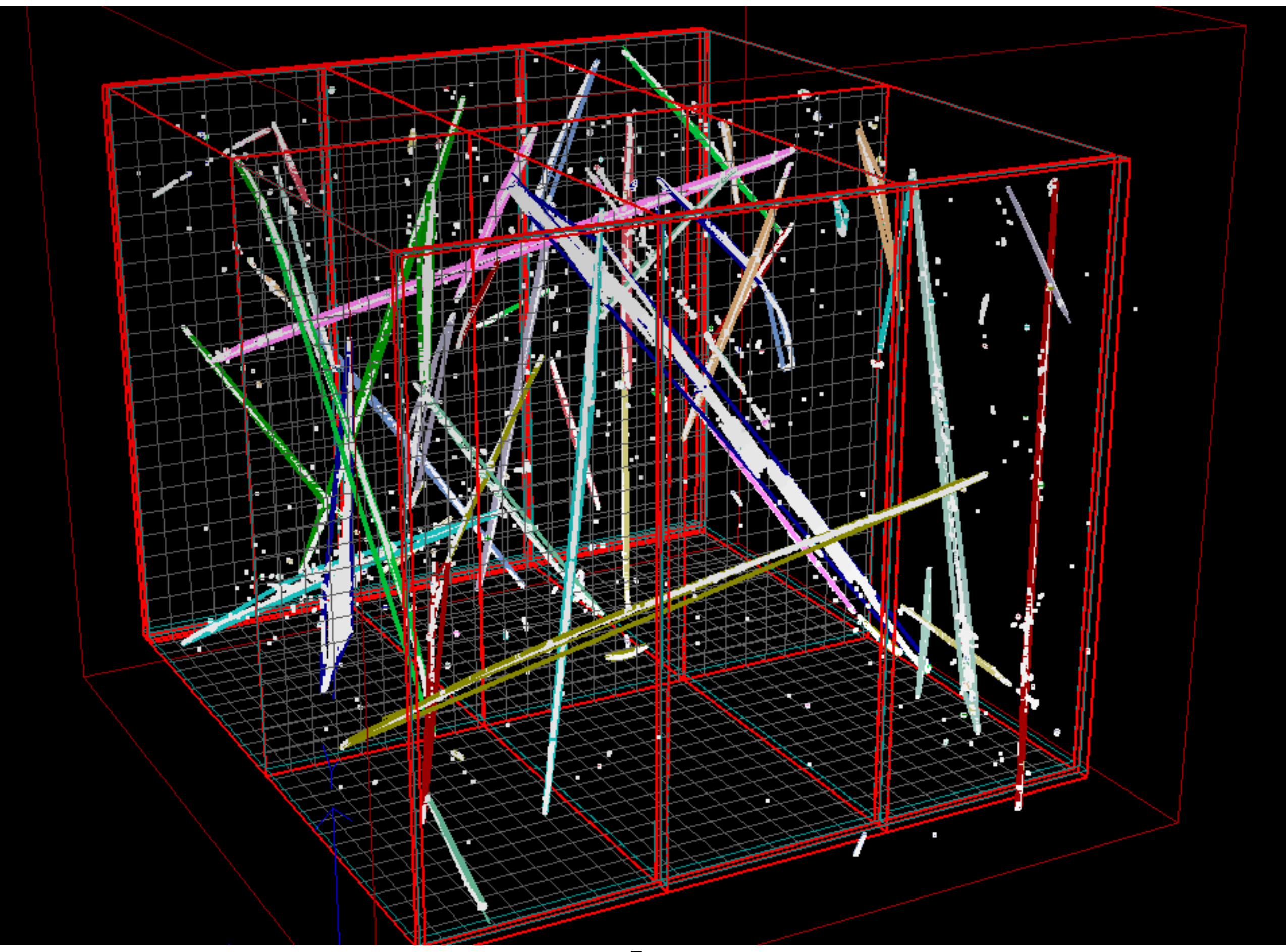

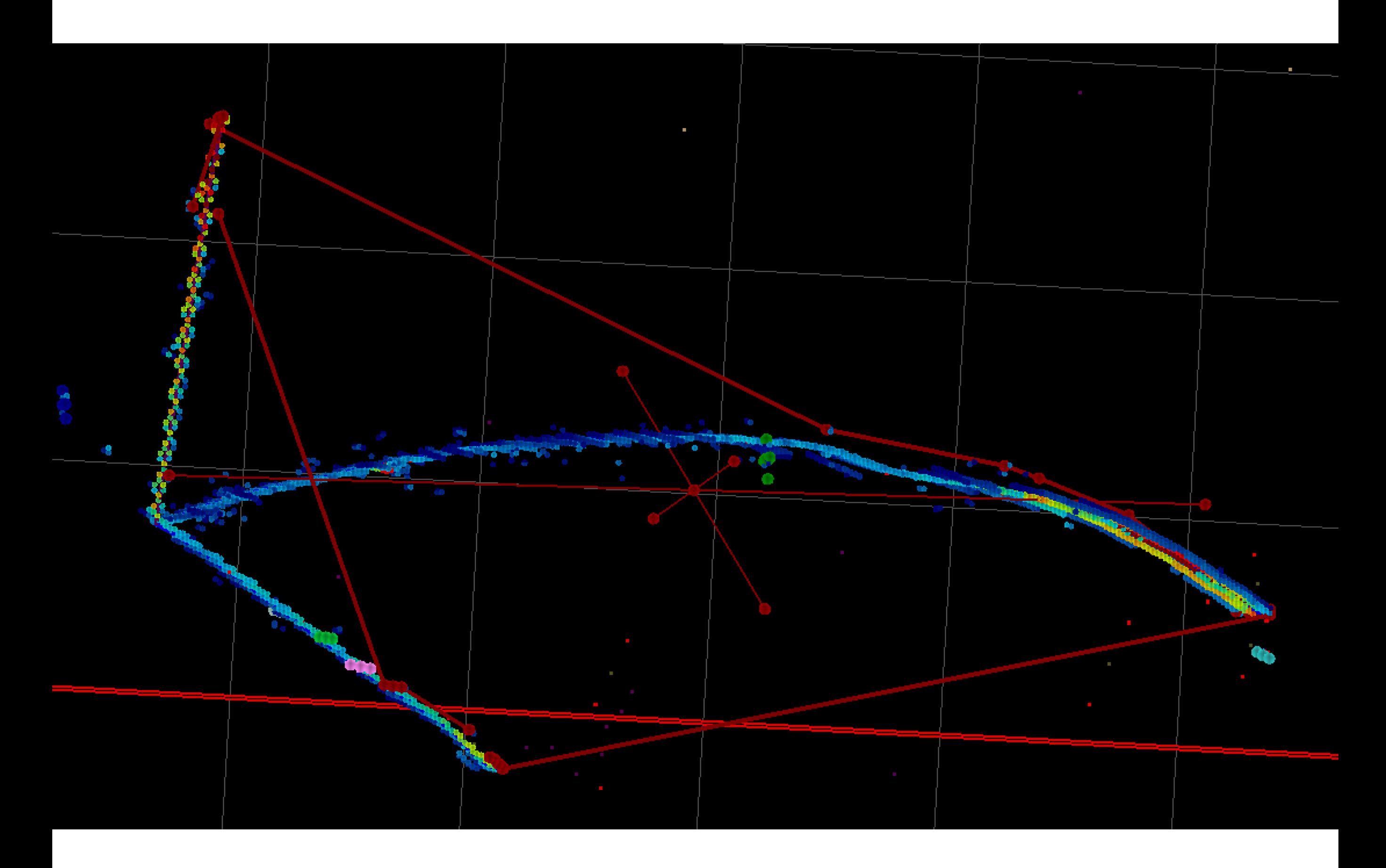

#### Status

- Everything in LArEventDisplay feature branch feature/ usher wiredatadrawer
	- Latest is current with LArSoft v08\_13\_02
- This has been tested for SP detectors
	- ICARUS
	- ProtoDUNE
- I have not had the chance to test DP display...
	- I'm not really set up to do this
	- Need to coordinate with a DP person
- It should be non-breaking in that the fhicl file modifications are all low level…
	- Hopefully people are not making personal copies of the base fhicl files!